Title stata.com

**\_fillmissing()** — Fill matrix with missing values

Description Syntax Remarks and examples Conformability
Diagnostics Also see

# **Description**

\_fillmissing(transmorphic matrix A) changes the contents of A to missing values.

# **Syntax**

void \_fillmissing(transmorphic matrix A)

# Remarks and examples

stata.com

The definition of missing depends on the storage type of A:

| Storage type | Contents |
|--------------|----------|
| real         | •        |
| complex      | C(.)     |
| string       | " "      |
| pointer      | NULL     |

## Conformability

\_fillmissing(A):

input:

 $A: r \times c$ 

output:

 $A: r \times c$ 

# **Diagnostics**

None.

### Also see

#### [M-4] **Manipulation** — Matrix manipulation

Stata, Stata Press, and Mata are registered trademarks of StataCorp LLC. Stata and Stata Press are registered trademarks with the World Intellectual Property Organization of the United Nations. StataNow and NetCourseNow are trademarks of StataCorp LLC. Other brand and product names are registered trademarks or trademarks of their respective companies. Copyright © 1985–2023 StataCorp LLC, College Station, TX, USA. All rights reserved.

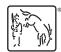

For suggested citations, see the FAQ on citing Stata documentation.